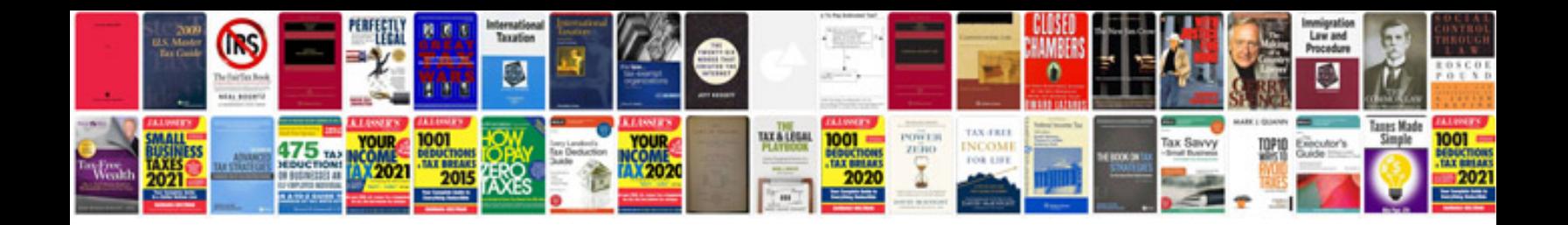

P0720 ford explorer

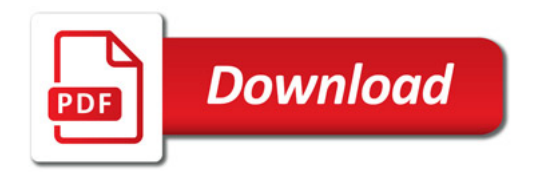

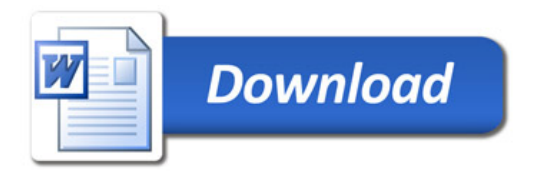